## Hinweise zum Ablauf der CW-DOK-Börse

Die CW-DOK-Börse ist ein Telegrafie-Funknetz. Beim Funkverkehr in Netzen hat es sich bewährt, dass bestimmte Abläufe eingehalten werden. Nicht zuletzt erleichtert dies auch weniger erfahrenen OM /YL die Teilnahme, weil dieser rote Faden hilfreich ist bei der "Orientierung".

Begonnen und durchgeführt wird das Netz im Anhalt an folgendes Schema:

cq dok de dl0dok pse k

## **Anruf der Leitstation:**

Leitstation:

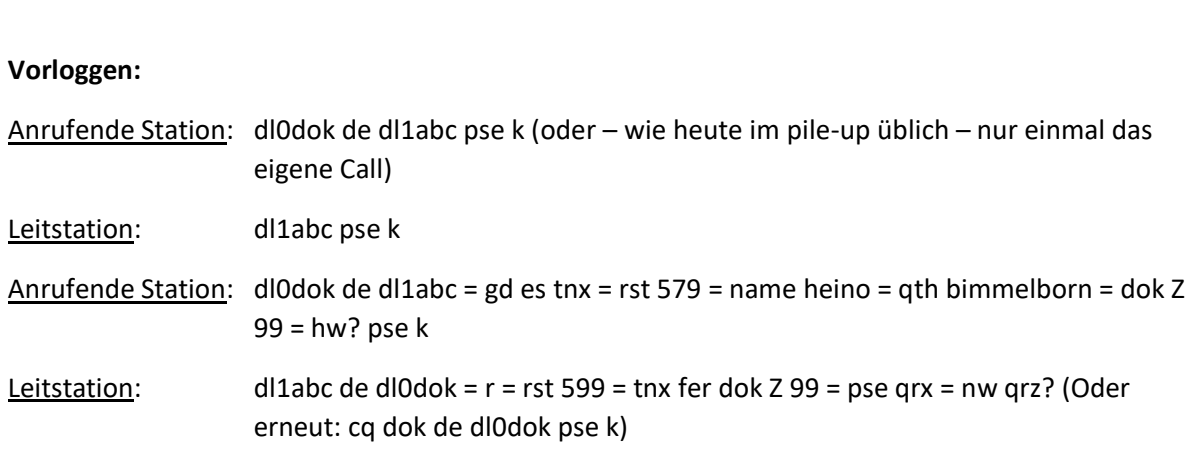

Diese Sequenz wird so lange wiederholt, bis alle anrufenden Stationen aufgenommen sind. Anschließend eröffnet die Leitstation das Netz, indem die Liste der Teilnehmer und jeweils zugehöriger DOK wiederholt werden. Danach wird die Taste weitergegeben an die erste aufgerufene Station für maximal 3 QSO:

## Eröffnung des Funkverkehrs im Netz durch Leitstation und Einleitung QSO-Verkehr:

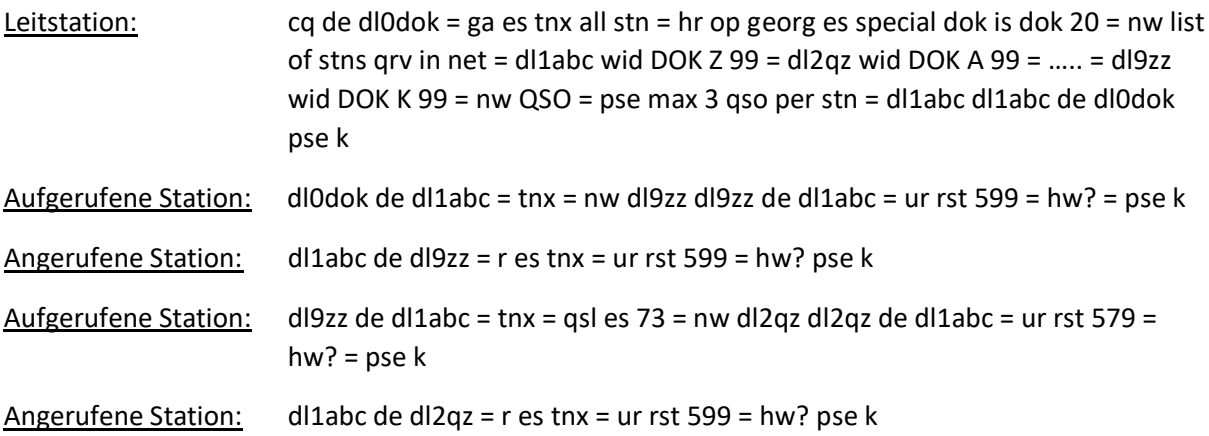

Dieser Übergabemodus wird bis zu dreimal wiederholt. Im letzten QSO übergibt die aufgerufene Station wieder an die Leitstation:

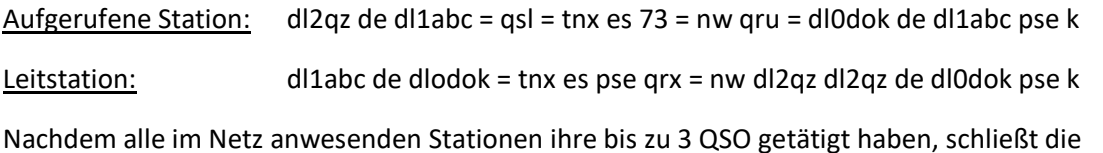

Leitstation nach der letzten Übergabe das Netz etwa wie folgt:

## **Beendigung des Funkverkehrs durch die Leitstation und Schließen des Netzes**

Leitstation: cq de dl0dok = tnx all stns fer qrv in net DOK-Börse = 73 es hpe cuagn next time = nw qru = ar de dl0dok sk sk.

Im Anschluss an die eigentliche DOK-Börse besteht die Gelegenheit, die Runde in lockerem deutschen Klartextverker fortzuführen. Die Leitstation wird je nach CW-Kenntnissen der Teilnehmer das Tempo anpassen, moderieren und "die Taste verteilen". Viel Spaß!

73 und awdh in der CW-DOK-Börse

Georg, DF9ZV